# **MetacatUI - Task #7048**

Story # 7040 (In Progress): A client side data and metadata manager and editor

Task # 7043 (Resolved): Develop use case documents for basic editor functions

## **Develop the 'Update Metadata' use case**

07/06/2016 02:52 PM - Chris Jones

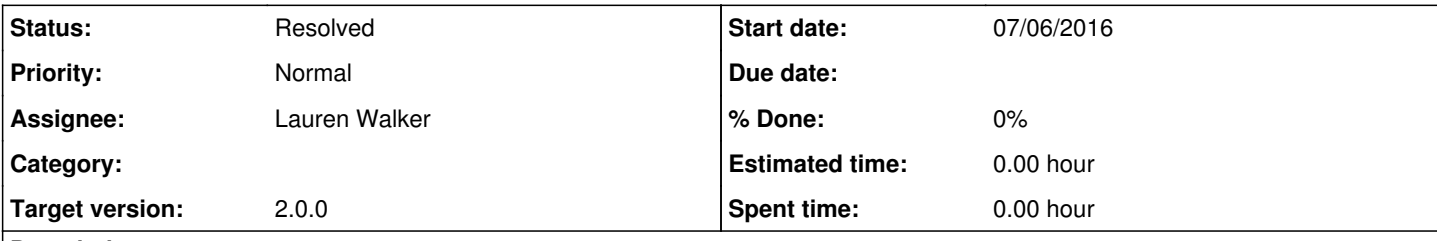

#### **Description**

This use case describes providing metadata details for a selected dataset folder. The editing would apply to the Summary section, or any other section that demonstrates the functionality. See

<https://github.com/NCEAS/metacatui/blob/master/metacatui/docs/design/editor/use-cases/update-metadata.rst>

### **History**

#### **#1 - 09/27/2016 09:52 AM - Lauren Walker**

*- Status changed from New to Resolved*